## **1. > # 3 species with Variable Parms : C P Evolution 2.**  $\triangleright$  restart: with(plots): with(StringTools): with(DEtools): with(plots): with( $plottools$ ): with( $FileTools$ ): with( $Optimization$ ): with( $VectorCalculus$ ): with(LinearAlgebra): **3.** > FormatTime("%I:%M-%p----%d-%b-%Y"); currentdir(); "02:24-PM----30-Jul-2020" "C:\Users\nn\Documents\2 research\2017 summer non const parms\current" **(1)** 4. DEQ 5. Case 1 from jitta 6. Parameters 7. Fig 5; 8. Fig 6; 9. Fig 7; 10. Fig 8; 11. Fig 9; 12. Fig 10; 13. go to top; 14. > ##Figure 4 Parms Depend on S with logistic curve **15.** >  $aI := s \rightarrow \frac{L aI}{1 + e^{-m aI (s - c aI)}}$ : **16.** >  $a2 := s \rightarrow La2 - \frac{La2}{1 + e^{-ma2(s - ca2)}}$ : **17.** >  $ul := s \rightarrow \frac{LuI}{1 + e^{-muI(s - cuI)}}$ : **18.** >  $u2 := s \rightarrow Lu2 - \frac{Lu2}{1 + e^{-mu2(s - cu2)}}$ : **19. > 20.** >  $ku := 10000$ :  $kv := 30000$ :  $vl := 0.001$ :  $v^2 := 0.03$ :  $v^3 := 0.1$ : **21.**  $> La1 := 0.2$ :  $mal := 0.4$ :  $cal := 10$ : **22.** >  $La2 := 0.00003$ :  $ma2 := 0.6$ :  $ca2 := 8.845$ : **23.** >  $Lu1 := 0.2$ :  $mu1 := 1$ :  $cu1 := 12.944$ : **24.** >  $Lu2 := 0.02$ :  $mu2 := 1$ :  $cu2 := 10$ : **25.**  $\triangleright$  evalf(u1(10)); evalf(u2(10)); a1(10); a2(10); **26. >**  go to top; 0.01000417112 0.01000000000 0.1000000000 0.00001000098123**(2) 27.** > *unassign*('s');  $plot([a1(s), 1000 a2(s), u1(s), u2(s)], s=1..20,$  thickness = [5, 1, 5, 1], linestyle = [solid, solid, dot, dot], legend = ["a1", "1000 a2",'u1','u2'], title = "Variable Parameters",  $font = [Roman, 30]$

 $(3)$ 

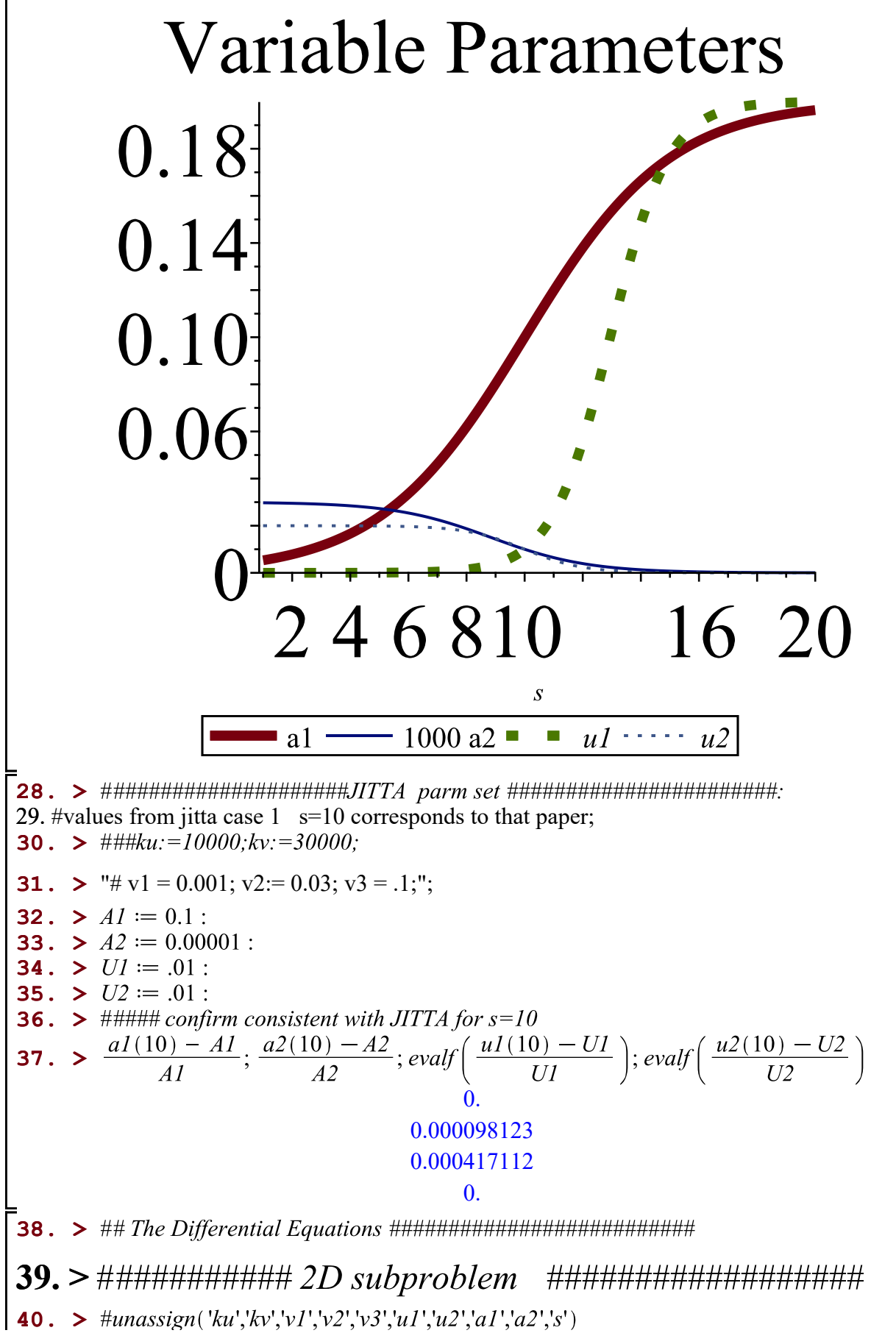

2 of 15

**(4)**

**41.** >  $Vdot2D := s \rightarrow -vI + v2 \cdot U \cdot \left(1 - \frac{V}{kv}\right)$ : **42.** >  $Udot2D := s \rightarrow -uI(s) + u2(s) \cdot V\left(1 - \frac{U}{ku}\right)$ : **43. > 44.** >  $eqV2D := s \rightarrow Vdot2D(s) = 0$ : **45.** >  $eqU2D := s \rightarrow Udot2D(s) = 0$ : **46.** >  $UVsol := s \rightarrow solve([eqV2D(s), eqU2D(s), [U, V])$ : **47.** > ##########3 D problem variable parms **48.** >  $Vdot3D := s \rightarrow -vI + v2 \cdot U \cdot \left(1 - \frac{V}{kv}\right) - v3 A$ : **49.** >  $Udot3D := s \rightarrow -uI(s) + u2(s) \cdot V \cdot \left(1 - \frac{U}{ku}\right)$ : **50.** >  $Adot3D := s \rightarrow -aI(s) + a2(s) \cdot V$ **51.** >  $Vs3D := s \rightarrow solve(Adot3D(s) = 0, V)$ : **52.** >  $Us3D := s \rightarrow (solve(subs(V=Vs3D(s), Udot3D(s)), U))$ : **53.** >  $AsI := s \rightarrow solve(Vdot3D(s), A)$ : **54.** >  $As2 := s \rightarrow subs(U = Us3D(s), As1(s))$ : **55.** >  $As3D := s \rightarrow subs(V = V_s3D(s), As2(s))$ : **56.** > ############# find 3D CP near optimal S ############# **57.**  $\triangleright$   $s := 10$ ; Astar  $:= As3D(s)$ ; Vstar  $:= V_s3D(s)$ ; Ustar  $:= U_s3D(s)$  $s := 10$  $Astar := 1999.888001$  $V_{star} := 9999.018866$  $U_{\text{star}} := 9998.999485$ **58.**  $\triangleright$  ##Are the values here consistent with case 1 of the JITTA paper? 59. > ##Exerpts from Table 7 NP2017 60. Case 1  $61. V*$ 10000  $62. U^*$ 9900 63.  $A^*$ 1969 **64. > 65.** >  $Vj := 10000$ :  $Uj := 9900$ :  $Aj := 1969$ **66. > 67. > 68. > 69.**  $>$  ## *Values are within 1.5%* **70. > 71.**  $\triangleright$   $s := 10$ ; adot  $:=$  evalf (subs ( $V = Vs3D(s)$ , Adot3D(s))) **72.** >  $udot := evalf(subs(V = Vs3D(s), subs(U = Us3D(s), Udot3D(s))))$ **73.**  $\triangleright$   $\text{vdot} := \text{evalf}(\text{subs}(V = V_s3D(s), \text{subs}(U = U_s3D(s), \text{subs}(A = As3D(s),$  $Vdot3D(s)))$ ) **74. >**   $Ai := 1969$ 

3 of 15

0.00009811340000  $-0.009999947980$  $-0.01568715135$  $s \coloneqq 10$  $\text{adot} := 0.$  $udot := -2.7610^{-9}$  $vdot := 2.10^{-8}$ **(5) 75. >**  go to top; **76.**  $\triangleright$  ## june 2018 movement of V $\cdot$  wrt S **77.**  $> s := 11$ ; Astar  $:= As3D(s)$ ; Vstar  $:= Vs3D(s)$ ; Ustar  $:= Us3D(s)$ ; unassign('s'); **78.**  $\triangleright$  # note that as S gets bigger, Vstar increases, A star decreases, and Ustar decreases  $s \coloneqq 11$  $Astar := 1146.284219$  $V_{star} := 18534.17770$  $U_{star} := 9997.488086$ **(6) 79.**  $\triangleright s := 12$ ; Astar  $:= As3D(s)$ ; Vstar  $:= Vs3D(s)$ ; Ustar  $:= Us3D(s)$ ; unassign('s')  $s := 12$  $Astar := -513.594406$  $V_{star} := 35139.28063$  $U_{\text{star}} := 9993.313134$ **(7) 80. #Figure 6 combined CP values vs s;81.** > #Indicator for extinct  $\angle$  2 D/ 3 D **82.** >  $UVsol(s)$ : **83.** >  $iS := t \rightarrow if'((\text{rhs}(UVsol(t)_{1,1}) \cdot \text{rhs}(UVsol(t)_{1,2})) > 0, 1, -1);$  $#$  soln of 2d problem is non zero **84.**  $\triangleright$  iU  $:= t \rightarrow \text{if } (V \text{s3D}(t) > 0 \text{ and } U \text{s3D}(t) > 0)$ , 1, 0); # insures a real solution **85.** >  $iR := s \rightarrow if (type(rhs(UVsol(s)_{1,1}), nonreal), 0, 1); \# U$  is real **86.** >  $iA := t \rightarrow if (As3D(t) > 0, 2, 1);$ #  $A > 0$  (2.1) **87.** >  $iV := s \rightarrow iU(s) \cdot iR(s) \cdot iA(s) \cdot iS(s)$ ; **88.**  $\triangleright$  #for t from 0 to 9 do UVsol(t)[1, 2] end do; **89.**  $\triangleright$  #iV = <0, complex; 0 null; 2 A > 0; 1 A = 0 **90.** > #when ind=-1, solution is not stable **91.**  $\triangleright$  # when ind = 0, solution is the origin **92.**  $\triangleright$  # when ind =1, there is a 2d solution **93.**  $\triangleright$  #when ind =2, there is a 3d solution;  $iS := t \rightarrow if (0 < r \ln \left( \frac{UV}{} \frac{\delta l(t)}{1} \right) \cdot \frac{1}{N} \cdot \frac{1}{N} \cdot \frac{1}{N} \cdot \frac{1}{N} \cdot 1, -1)$  $iU := t \rightarrow if (0 < V_s3D(t) \text{ and } 0 < Us3D(t), 1, 0)$  $iR := s \rightarrow if(type(rhs(UVsol(s)_{1,1}), nonreal), 0, 1)$  $iA := t \rightarrow if (0 < As3D(t), 2, 1)$  $iV := s \rightarrow iU(s)$  i $R(s)$  i $A(s)$  i $S(s)$ **(8) 94.** > *unassign*('s')

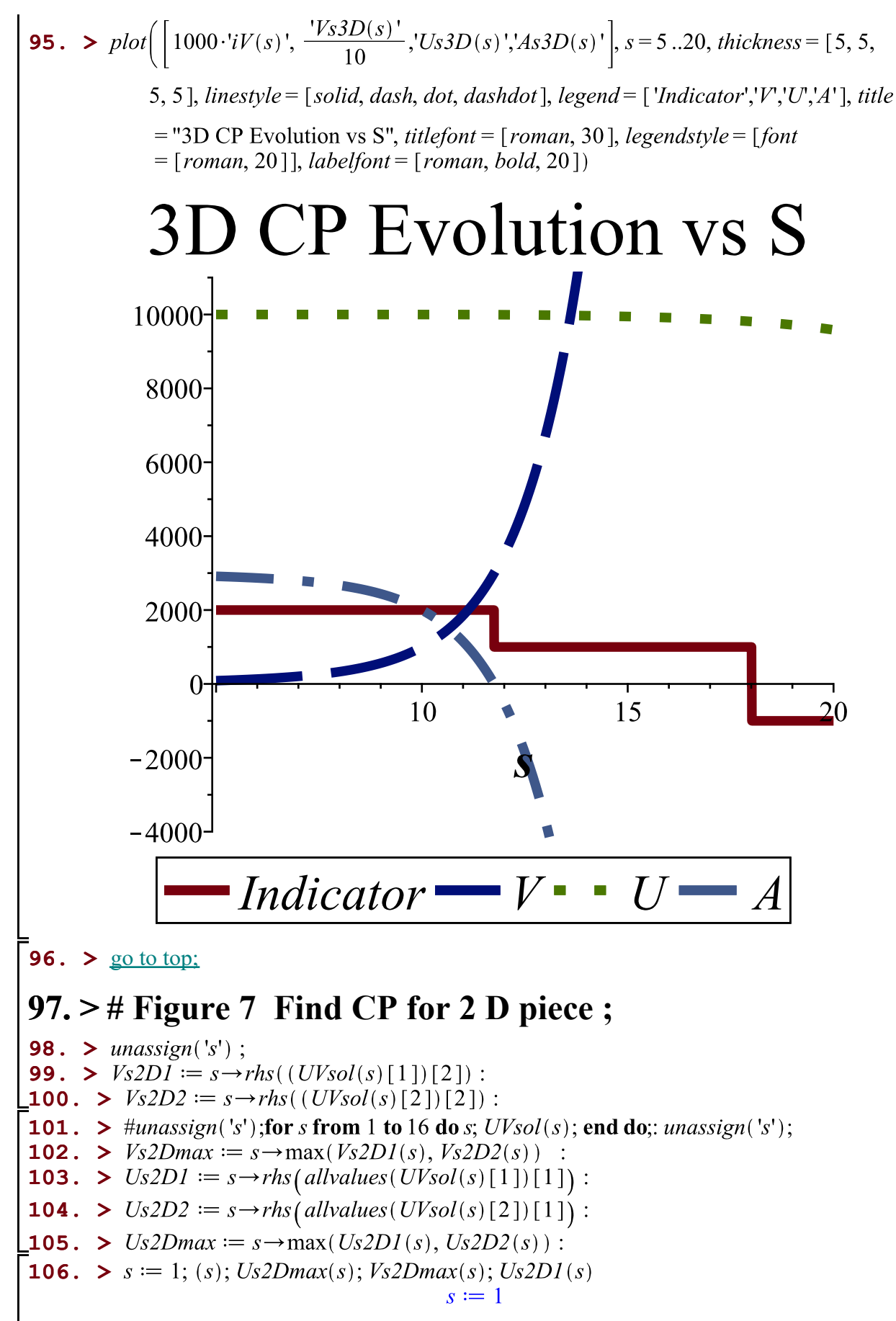

1 9999.999978 29999.90000 0.03333333341**(9) 107.** > #Combine Pieces **108.** >  $cp3dV := (i) \rightarrow piecewise (i \le 0, 0, i = 1, Vs2Dmax'(s), Vs3D(s))$ **109.**  $\triangleright$   $cp3dU := (i) \rightarrow piecewise$   $(i \leq 0, 0, i \leq 1, Us2Dmax'(s), Us3D(s))$ **110.** >  $cp3dA := (i) \rightarrow piecewise(i \le 0, 0, i \le 1, 0, As3D(s))$  $cp3dV := i \rightarrow piecewise(i \leq 0, 0, i = 1, 'Vs2Dmax'(s), Vs3D(s))$  $cp3dU := i \rightarrow piecewise(i \leq 0, 0, i \leq 1, 'Us2Dmax'(s), Us3D(s))$  $cp3dA := i \rightarrow piecewise(i \leq 0, 0, i \leq 1, 0, As3D(s))$ **(10) 111.** >  $#Plot CP vs S$ **112.** > *unassign*('s'): *smin*  $:= 0$ : *smax*  $:= 20$ : **113.** >  $p2D2 := plot( [ 'Us2D2(s) ' , 'Vs2D2(s) ' ], s = smin..smax, lines | y = [solid, dot],$  $size = [300, 300], color = [red, red], legend = [U2', V2'], font = [Times,$ roman, 20], labelfont = [Times, roman, 20], title = "2D CP2 Evolution vs S", thickness =  $[3, 3]$  : **114.** >  $p2Du := plot([Vs2DI(s)'], s = smin..smax, lines|v| = [solid], color = [blue],$ legend =  $['UI']$ , font =  $[Times, roman, 20]$ , labelfont =  $[Times, roman, 20]$ , *title* = "2D CP1 Evolution vs S", *thickness* = [7]) : **115.** >  $p2Dvl := plot([Vs2DI(s)$ ,  $s = smin..smax$ , linestyle =  $[dot]$ , color =  $[b]$ ,  $[dot]$ legend =  $[VI']$ , font =  $[Times, roman, 20]$ , labelfont =  $[Times, roman, 20]$ , *title* = "2D CP1 Evolution vs S", *thickness* =  $[7, 7, 1]$ )

**116.** > *dualaxisplot(p2Du1,p2Dv1)* 

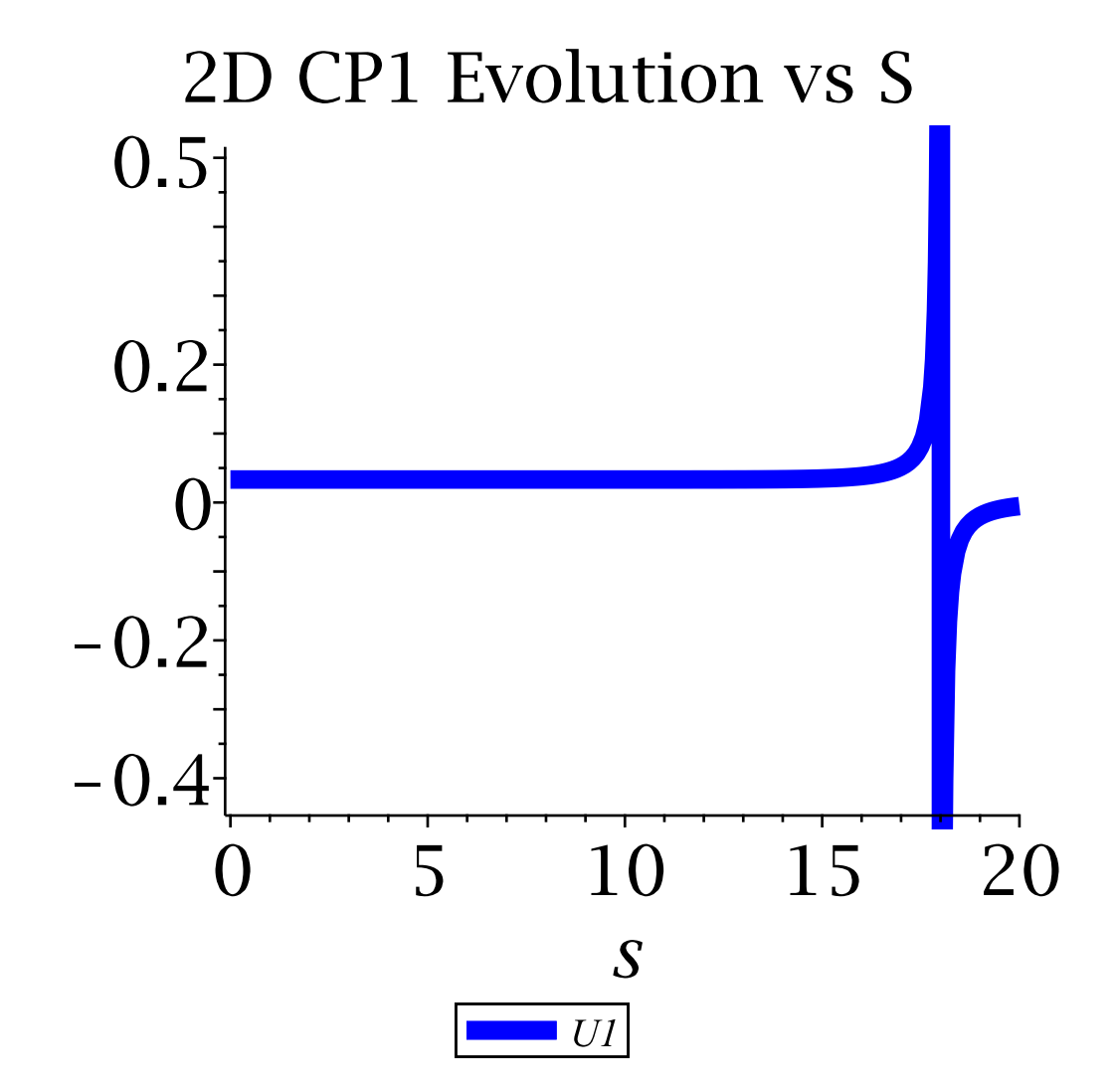

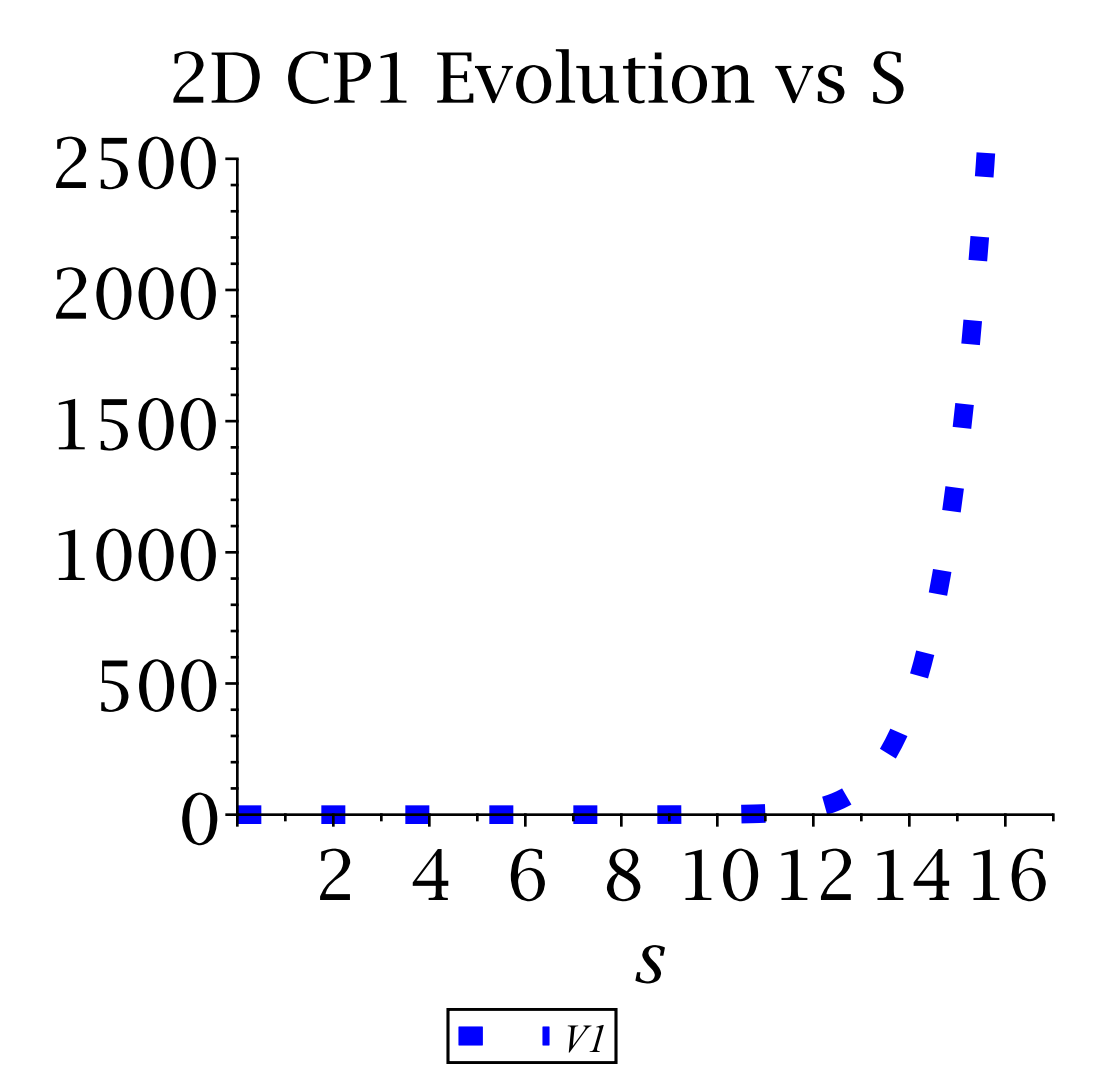

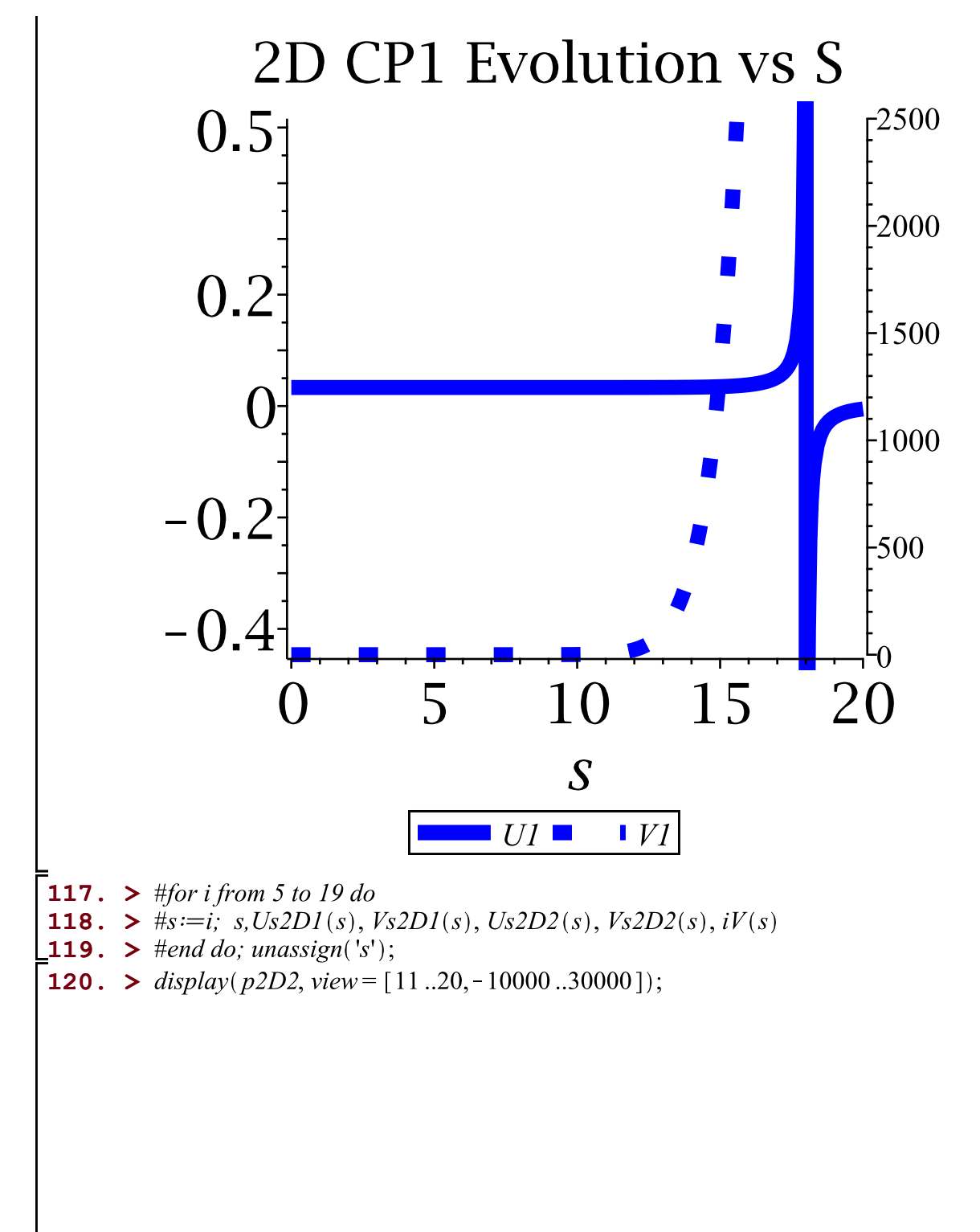

 $(11)$ 

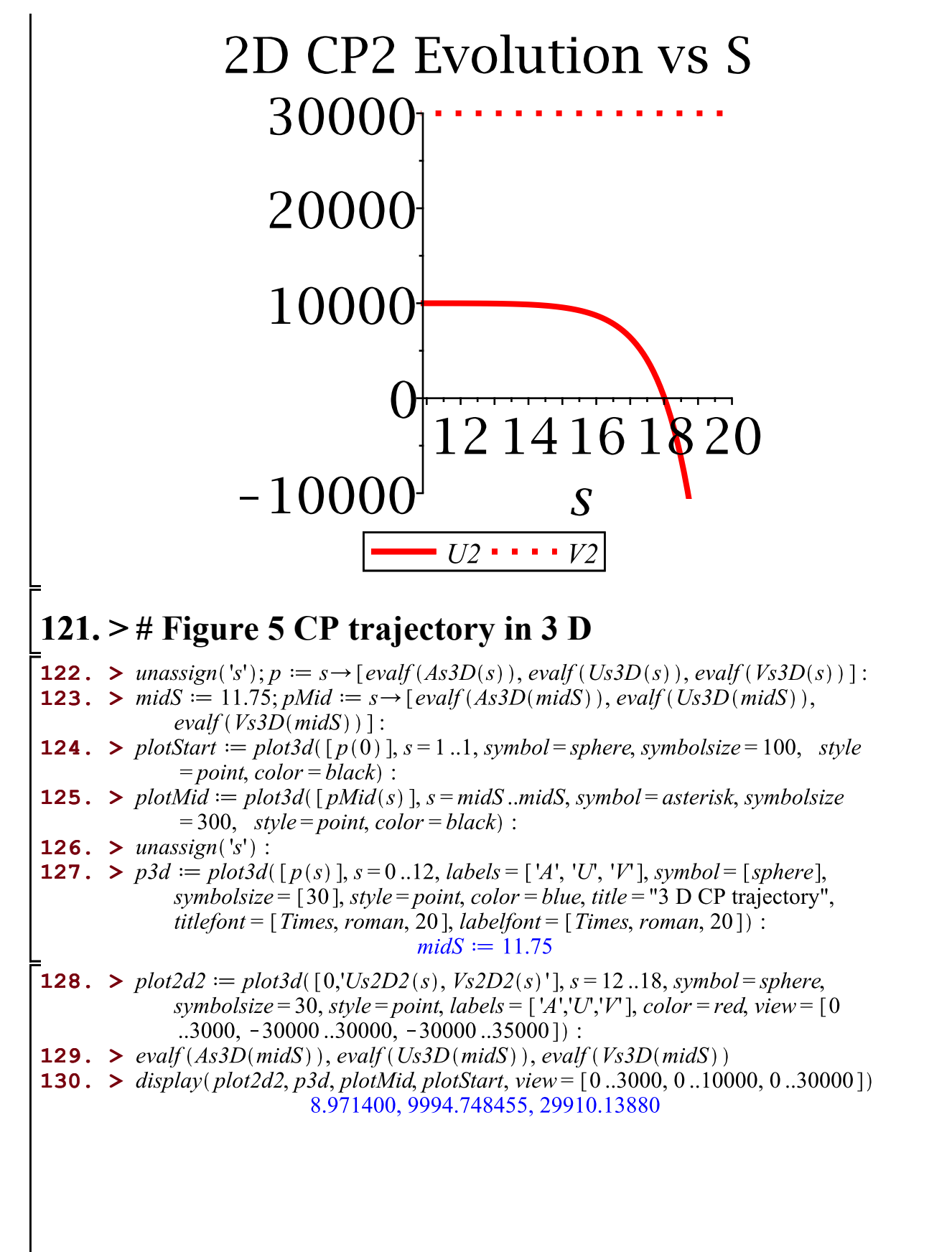

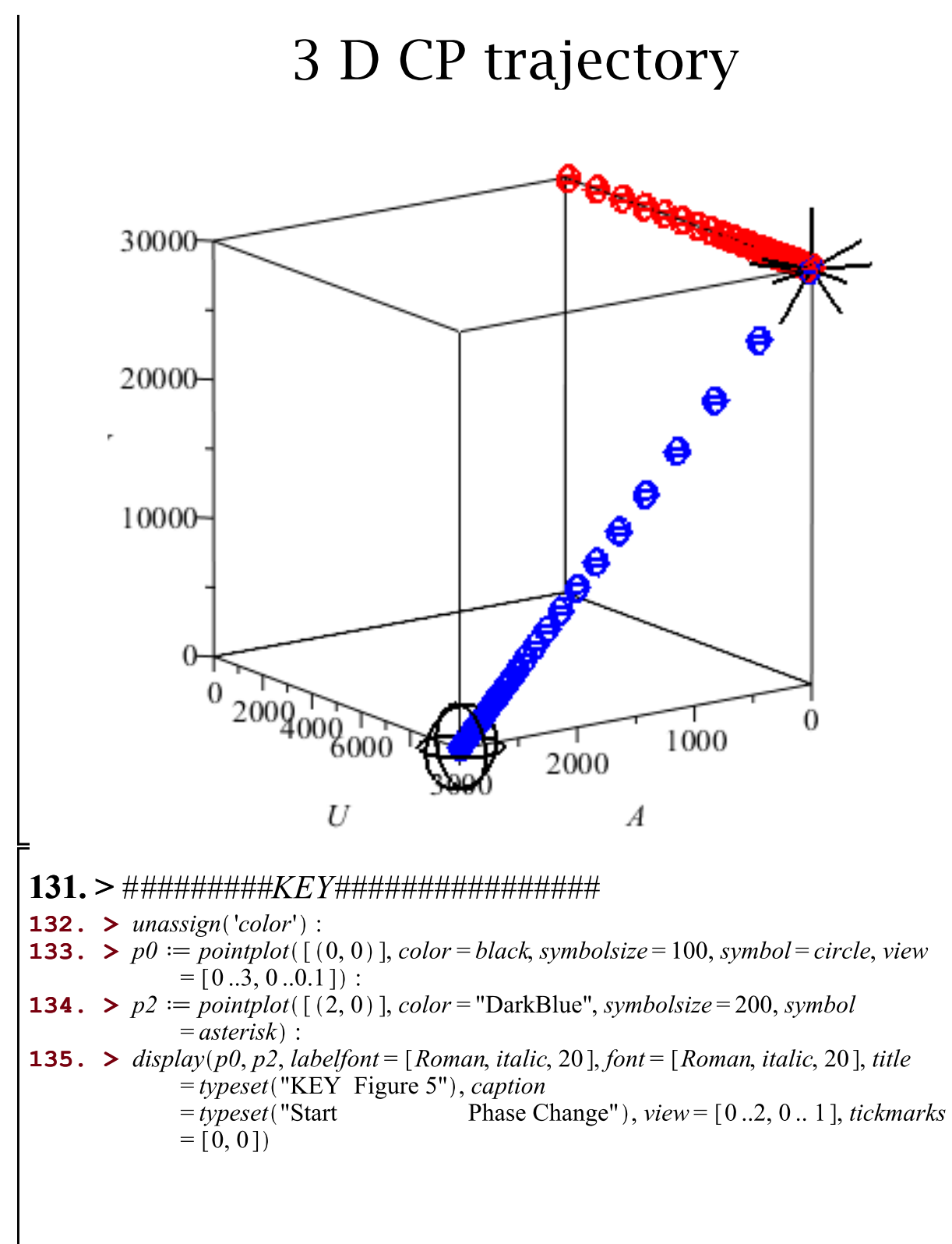

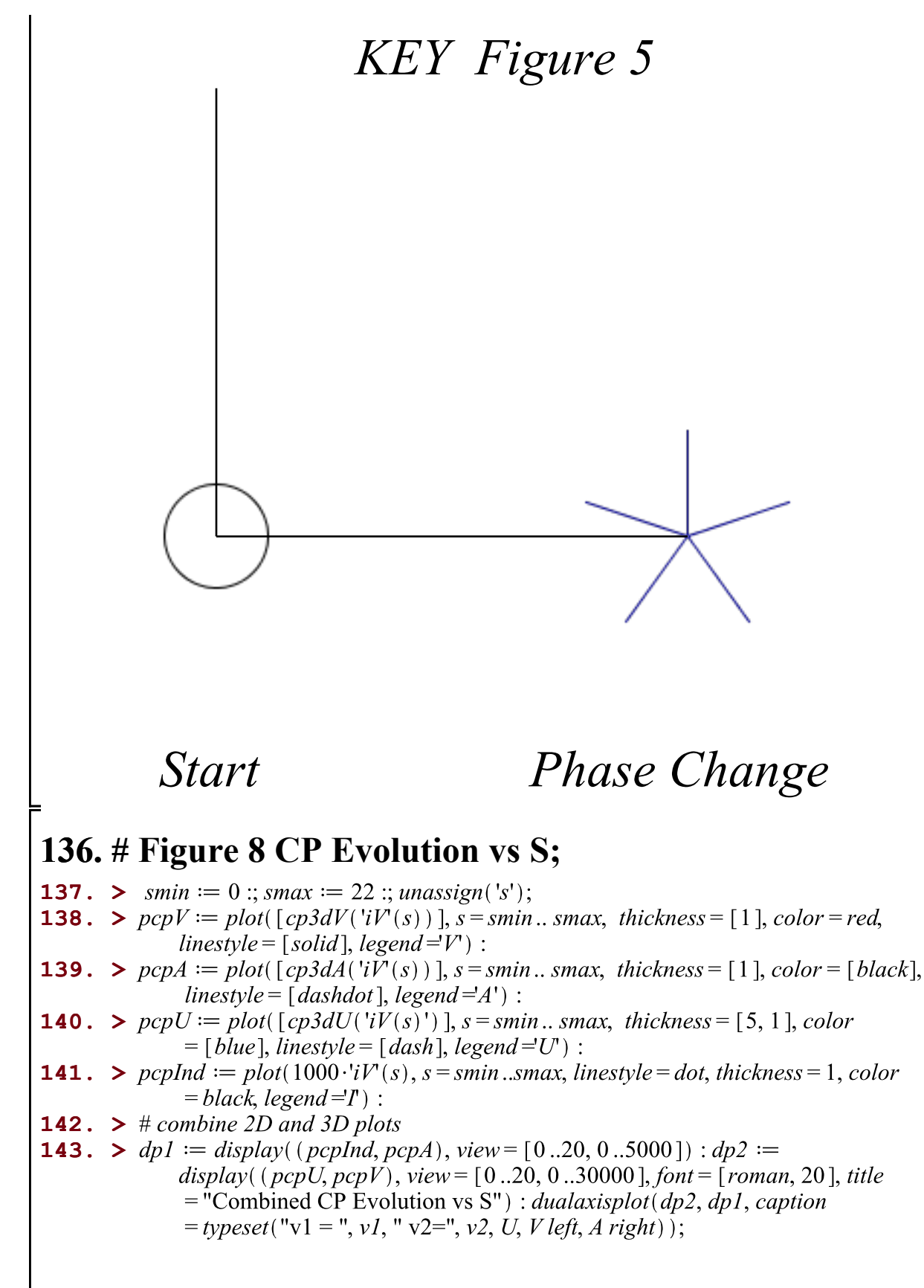

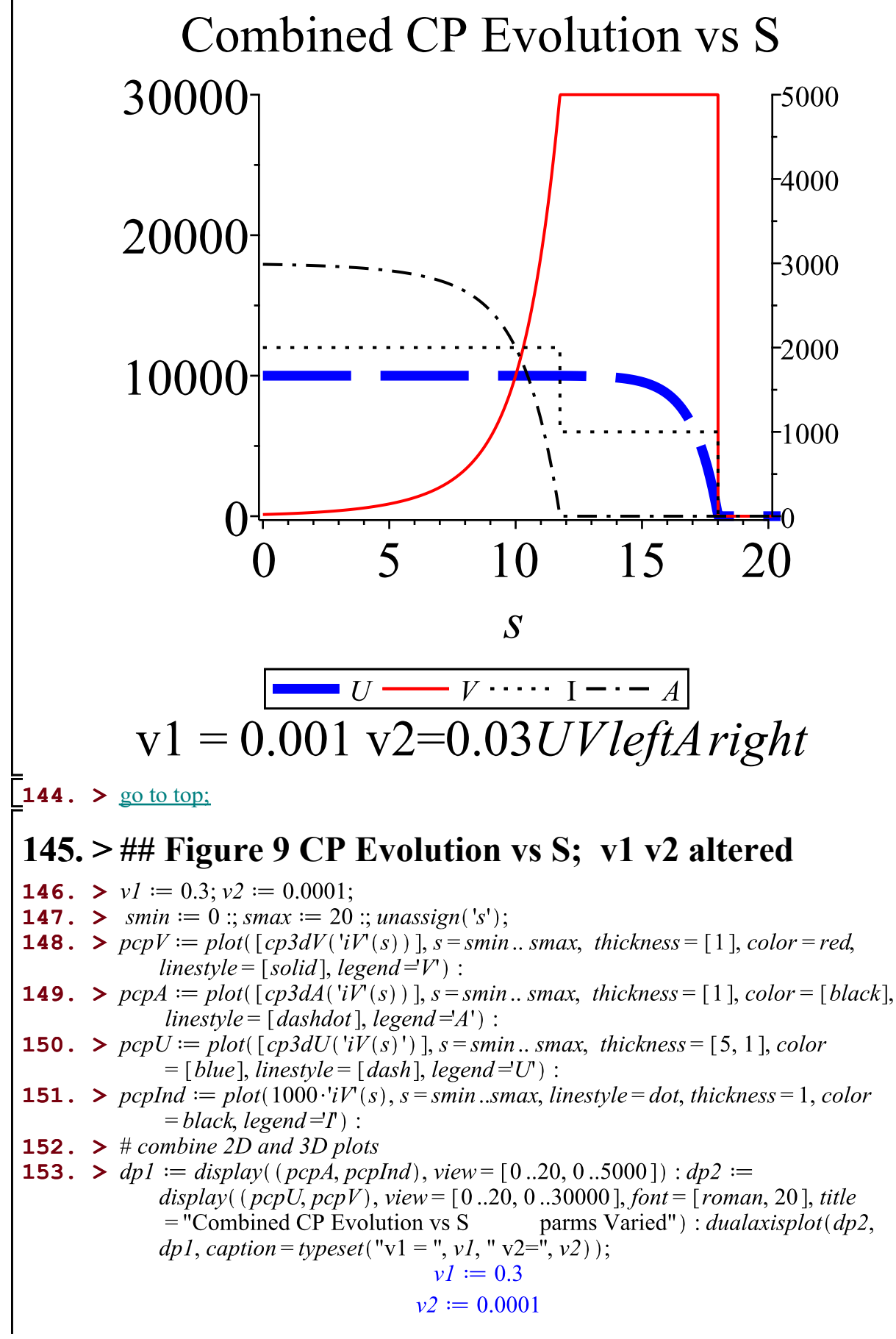

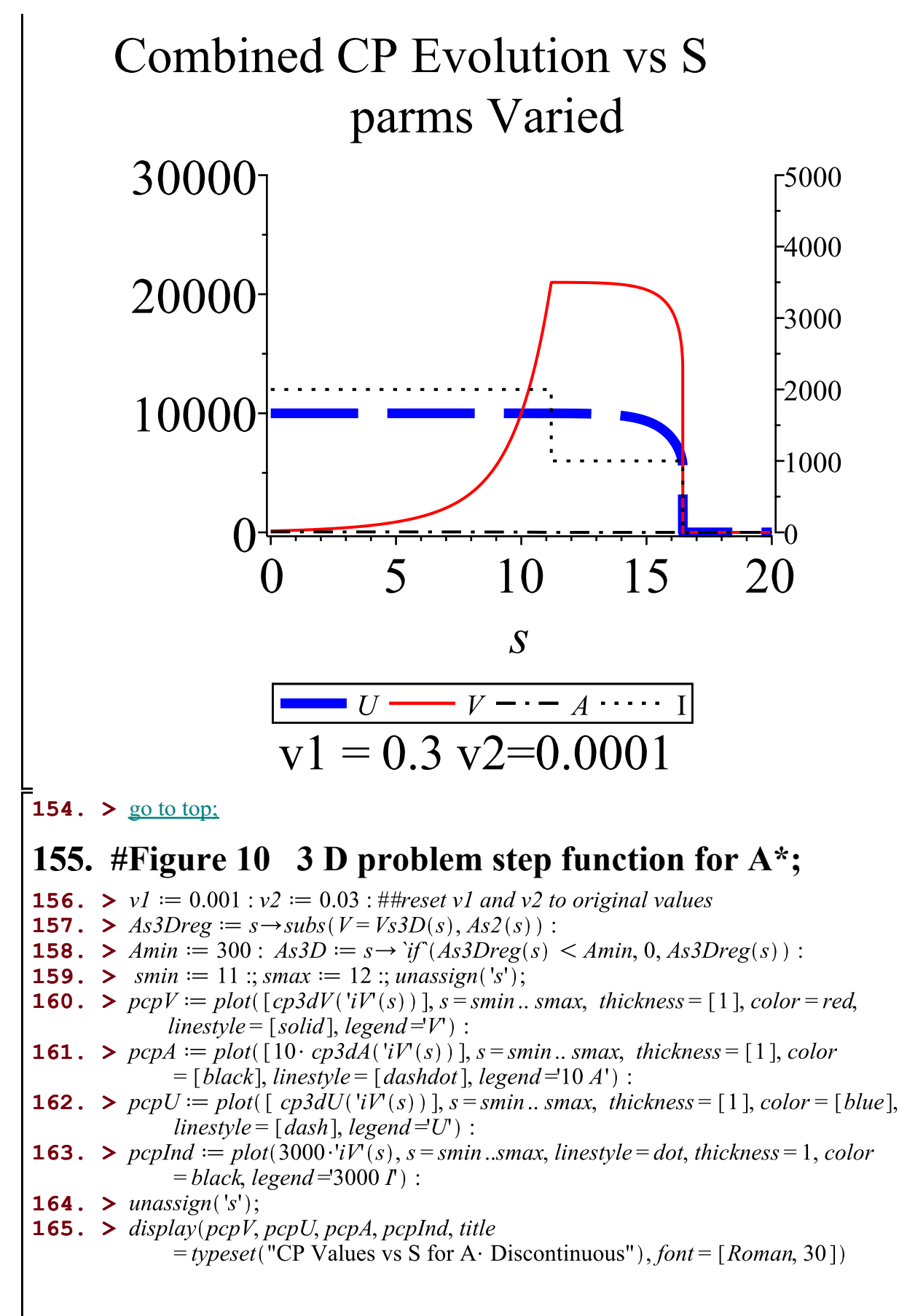

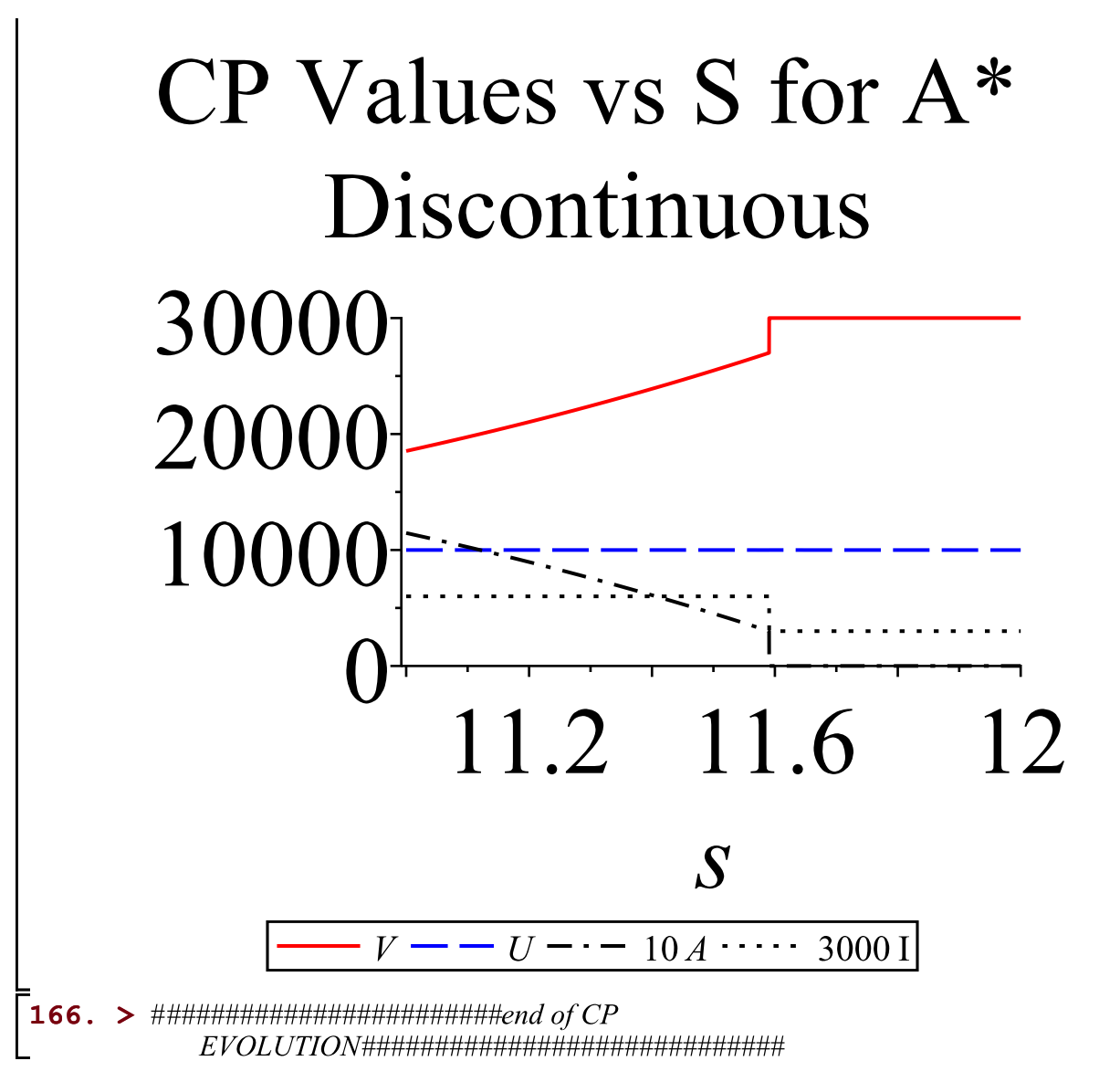